**AutoCAD Crack PC/Windows**

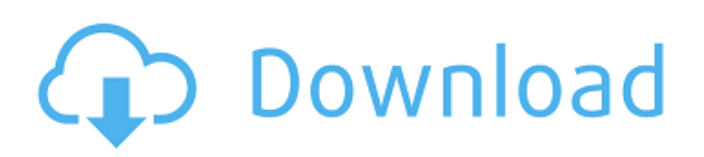

# **AutoCAD Free License Key Free [32|64bit]**

Autodesk, AutoCAD Full Crack and the AutoCAD Full Crack logo are trademarks or registered trademarks of Autodesk, Inc., and/or its subsidiaries and/or affiliates in the USA and/or other countries. All other brand names, product names or trademarks belong to their respective holders. Autodesk reserves the right to alter product and service offerings, and specifications and pricing at any time without notice, and is not responsible for typographical or graphic errors that may appear in this document or on this site. TABLE OF CONTENTS 1. Introduction 1.1. About AutoCAD Cracked Accounts 1.2. Getting Started with AutoCAD 2. Taking AutoCAD for a Spin 3. Tips & Tricks 4. AutoCAD Tips, Tricks & Hints 5. AutoCAD Training & Learning 5.1. AutoCAD Training 5.2. AutoCAD Certification 5.3. AutoCAD Courses 6. The AutoCAD Help System 7. AutoCAD Tips & Tricks: Skill Level 1 8. AutoCAD Tips & Tricks: Skill Level 2 9. AutoCAD Tips & Tricks: Skill Level 3 10. AutoCAD Tips & Tricks: Skill Level 4 11. Glossary of AutoCAD Terms 12. License & Registration 13. Appendix A: AutoCAD-LICENSE.ZIP 14. Appendix B: AutoCAD Downloads 1. Introduction AutoCAD is a powerful software package that provides you with a powerful design tool for creating, modifying and printing 2D and 3D drawings and diagrams. With AutoCAD, you can create 2D and 3D models from scratch or modify existing drawings, at speeds that can keep pace with your design needs. A variety of drawing tools, 2D and 3D capabilities, and powerful automation tools make AutoCAD a powerful, user-friendly tool for quickly creating and modifying drawings and diagrams. AutoCAD is the industry standard for 2D and 3D drafting and drawing. AutoCAD, an integrated suite of applications, is compatible with a variety of hardware platforms. A microcomputer with a graphics controller is not required to run AutoCAD. AutoCAD is available for Macintosh and Windows platforms. You can download the AutoCAD 2016/2015

### **AutoCAD Crack+ Download**

Command line interface AutoCAD Activation Code 2010 introduced Command Line Interfaces for writing, reading, and parsing drawings. To access the command line interface (CLI) from the Windows Command Prompt window, simply type autoCAD at the command prompt and AutoCAD will pop up and run. AutoCAD 2013 can be used on a Mac. AutoCAD 2010, 2013, and 2016 supports DXF drawings exported to other CAD software such as SolidWorks. AutoCAD 2015, 2017, and 2019 are now available for use on a Mac. Starting in AutoCAD 2016 Release 16 and later, the AutoCAD CLI has been completely redesigned. In addition to the capability to import and export DXF drawings, the command line interface now offers full access to all commands, properties and objects of a drawing. The command line can be used to create, open, close, save, print, export and import drawings, commands and layers, add and remove objects, copy and paste, and much more. AutoCAD has its own Mac OS X and Windows GUI. AutoCAD is also available on iOS, Android, and the web. In the Apple Developer Program, Autodesk offers a preview of AutoCAD API for iOS to automate AutoCAD for iOS. See also References External links Category:1993 software Category:AutoCAD Category:Computer-aided design software Category:Computer-aided manufacturing software Category:Computer-aided design software for Windows Category:Computer-aided design software for Linux Category:Computer-aided design software for MacOS Category:Computer-aided design software for Android Category:3D graphics software Category:3D computer graphics software Category:3D imaging Category:3D modeling software Category:3D imaging software Category:3D graphics software that uses QtAutoimmune hemolytic anemia with positive direct antiglobulin test in idiopathic thrombocytopenic purpura. We have described a patient with idiopathic thrombocytopenic purpura (ITP) who developed a severe autoimmune hemolytic anemia (AIHA) which was associated with a positive direct antiglobulin test (DAT) result. The patient had circulating IgG autoantibodies that were reactive with erythrocyte-bound anti-platelet antibodies ca3bfb1094

### **AutoCAD Crack + Serial Number Full Torrent For PC [Latest] 2022**

Open "Autocad 2016" program. Click on "New project" on the menu on the top right corner. Select folder where you want to create the project. In the "Project Name" field, enter the name of the project you want to create. For version number, enter the version number you want to use for this project. For drawing unit (scale), enter the scale for the drawing, like meters, feet, etc. Enter the drawing units for the length, width and depth of the drawing. Click "Save" button. References Category:Technical drawing Category:AutoCAD Category:AutodeskHow to carry out e-mail signature validation A valuable business practice is to verify email signatures on important documents that are sent. This is especially the case for your confidential business communications, since anybody could forward the email to other people who should not have access to them. Step 1: Register at SMG Validation Log into your SMG Validation website and choose the service you are looking to validate. Step 2: Manage your list Click on your e-mail signature and click on "Update". You will now see the email signature associated with the user that is currently registered in the service. Step 3: Select the fields to validate Select the fields that you want to verify. Step 4: Validate your signature Verify your e-mail signature to add as valid. You will see the validation status, the message, the validation key and the message in the signature. Step 5: Save changes You can now save your changes and return to your inbox./\* \* Copyright 2019 Xilinx, Inc. \* \* Licensed under the Apache License, Version 2.0 (the "License"); \* you may not use this file except in compliance with the License. \* You may obtain a copy of the License at \* \* \* \* Unless required by applicable law or agreed to in writing, software \* distributed under the License is distributed on an "AS IS" BASIS, \* WITHOUT WARRANTIES OR CONDITIONS OF ANY KIND, either express or implied. \* See the License for the specific language governing permissions and \* limitations under the License.

### **What's New in the AutoCAD?**

Import drawings directly into AutoCAD from a variety of sources, including email, cloud-based applications, and the web. Markup Assist makes it easy to quickly create and send feedback. Use the new Review tool to change the draft as you review and approve changes, then save it as a final mark for approval. (video: 2:03 min.) Design Download: Download your design as a PDF file. Easily open and save individual layers or entire drawings with the new Design Download tool. (video: 1:07 min.) Design Review: Invite stakeholders to review your designs and collaborate on a single version of the drawing, or export individual layers or entire drawings to a PDF. Animation: Get the highest quality animation available in AutoCAD. For more information about how to create and share animated sequences, see "Creating and Sharing an Animation in AutoCAD." (video: 1:26 min.) 3D visualization: View designs in 3D and explore them in immersive 3D. Easily rotate, scale, and move your drawings, and explore your designs from all sides. (video: 1:43 min.) Graphics development: Visualize geometry for better analysis and dimensioning. Showing accurate length, angle, and area (AIA) dimensions provides more information and is easier to comprehend for your stakeholders. (video: 1:27 min.) Drawings in Motion: The Drawings in Motion tool provides a user experience optimized for mobile devices. This tool is available on mobile devices with onscreen navigation, such as the iPhone. (video: 3:06 min.) Text: Insert and edit formatted text with the new Text tool. Build text from formatted types such as Arial, Symbol, and Times Roman. Create and edit header, body, and footer text. (video: 1:31 min.) New commands: Create spline lines on multiple connected objects with the Spline command. Drag a spline to move the spline point. Using the new Move Assistant, drag a spline point to select multiple objects and move them all together. (video: 2:22 min.) New commands for geometry: In addition to the Draw and Modify Geometry commands, designers can now also perform many geometry-related functions with commands that have been moved from the basic library

## **System Requirements For AutoCAD:**

Operating System: Windows XP, Vista, 7, 8, 10 Processor: Intel CPU (x64) Memory: 2 GB RAM Graphics: Pixel Shader 3.0 DirectX: Version 9.0 Hard Drive: 4 GB available space Network: Broadband Internet connection Minimum: OS: Windows 7, 8 Processor: Intel Core i5-4590 / AMD FX-8350 Memory: 8 GB RAM Graphics: NVIDIA GeForce GTX 760 2GB / AMD Radeon

[https://moonrivernursingcareers.com/wp-content/uploads/2022/07/AutoCAD\\_LifeTime\\_Activation\\_Code\\_WinMac.pdf](https://moonrivernursingcareers.com/wp-content/uploads/2022/07/AutoCAD_LifeTime_Activation_Code_WinMac.pdf) <https://www.elfetica.it/wp-content/uploads/2022/07/lemmvent.pdf> <https://lustrousmane.com/autocad-crack-keygen-for-lifetime-download-3264bit/> <http://www.studiofratini.com/autocad-20-0-crack-updated-2022-4/> <https://trikonbd.com/autocad-crack-torrent-for-pc/> <http://dottoriitaliani.it/ultime-notizie/bellezza/autocad-crack-free-download-3264bit-2/> [https://mountainvalleyliving.com/wp](https://mountainvalleyliving.com/wp-content/uploads/2022/07/AutoCAD__Crack___Free_Registration_Code_Free_Download_Latest_2022.pdf)[content/uploads/2022/07/AutoCAD\\_\\_Crack\\_\\_\\_Free\\_Registration\\_Code\\_Free\\_Download\\_Latest\\_2022.pdf](https://mountainvalleyliving.com/wp-content/uploads/2022/07/AutoCAD__Crack___Free_Registration_Code_Free_Download_Latest_2022.pdf) [https://digi-office.eu/wp-content/uploads/2022/07/AutoCAD\\_\\_Crack\\_\\_Free\\_Download\\_3264bit\\_Final\\_2022.pdf](https://digi-office.eu/wp-content/uploads/2022/07/AutoCAD__Crack__Free_Download_3264bit_Final_2022.pdf) <http://www.oscarspub.ca/autocad-crack-free-download-2022-2/> <https://www.greatescapesdirect.com/2022/07/autocad-19-1/> <https://zwergenburg-wuppertal.de/advert/autocad-with-registration-code-pc-windows/> <https://ayusya.in/autocad-24-1-crack-5/> <https://solaceforwomen.com/autocad-crack-patch-with-serial-key-latest/> <http://patsprose.com/PatriciaBenagesBooks/Artlcles> <https://arabamericanbusinesscommunity.org/wp-content/uploads/2022/07/AutoCAD-78.pdf> <https://marketstory360.com/news/72318/autocad-21-0-crack-torrent-activation-code-pc-windows/>

<https://royalbeyouty.com/2022/07/24/autocad-crack-free-4/>

[http://freemall.jp/wp-content/uploads/2022/07/AutoCAD\\_Crack\\_.pdf](http://freemall.jp/wp-content/uploads/2022/07/AutoCAD_Crack_.pdf)